# MARK SCHEME for the May/June 2014 series

# 0420 COMPUTER STUDIES

0420/12

Paper 1, maximum raw mark 100

This mark scheme is published as an aid to teachers and candidates, to indicate the requirements of the examination. It shows the basis on which Examiners were instructed to award marks. It does not indicate the details of the discussions that took place at an Examiners' meeting before marking began, which would have considered the acceptability of alternative answers.

Mark schemes should be read in conjunction with the question paper and the Principal Examiner Report for Teachers.

Cambridge will not enter into discussions about these mark schemes.

Cambridge is publishing the mark schemes for the May/June 2014 series for most IGCSE, GCE Advanced Level and Advanced Subsidiary Level components and some Ordinary Level components.

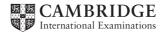

| Page 2 | Mark Scheme           | Syllabus | Paper |
|--------|-----------------------|----------|-------|
|        | IGCSE – May/June 2014 | 0420     | 12    |

1 1 mark for health column and 1 mark for safety column; award 1 mark for a correct method of minimising risk

| risk              | health<br>risk | safety<br>risk | way of eliminating or minimising the risk                                                                                                    |
|-------------------|----------------|----------------|----------------------------------------------------------------------------------------------------|
| eye strain        | ~              |                | <ul> <li>use of sufficiently large screen</li> <li>use LCD (non-flicker) monitors</li> <li>take (regular) breaks</li> <li>use anti-glare screen covers/filters</li> </ul>                                                  |
| trip hazard       |                | ~              | <ul> <li>example of removal of trailing wires e.g. use cable ducts, use cable ties</li> <li>use WiFi wherever possible</li> </ul>                                                                                          |
| fire              |                | ~              | <ul> <li>example of cooling e.g. well ventilated, don't cover vents on equipment</li> <li>don't overload wall sockets</li> <li>no liquids near the computer</li> <li>maintain equipment properly allow examples</li> </ul> |
| RSI in the wrists | ~              |                | <ul> <li>set seat to correct height/position</li> <li>use wrist supports/wrists positioned correctly</li> <li><u>ergonomic</u> keyboards</li> <li>take (regular) breaks</li> </ul>                                         |

Total 2 marks

-1 for each error

1 mark for each named (**different**) method mark not dependent on correct identification of risk

# 2 (a) Any three from:

- logs on/accesses the travel agency website
- enter/access personal details (accept two or more suitable examples of details)
- select/enter flight requirements (accept two or more suitable examples of requirements)
- view available flights
- make the booking
- confirmation sent

[3]

[6]

# (b) batch processing

# Any **one** from:

- all data (collected together before) processed in one go
- no human interaction required once processing started
- system not time sensitive

# real time transaction processing

Any **one** from:

- requires immediate/quick response
- updates as data input/received

| Page 3 | Mark Scheme           | Syllabus | Paper |
|--------|-----------------------|----------|-------|
|        | IGCSE – May/June 2014 | 0420     | 12    |

3 (a) 1 mark for naming software + 1 mark for a matching purpose

| software:<br>purpose: | codec<br>– converts (and compresses) <u>analogue data into digital data</u>                                                          |     |
|-----------------------|----------------------------------------------------------------------------------------------------|-----|
| software:<br>purpose: | (vide/audio) compression software<br>– reduces amount of (video/audio) data being transmitted                                        |     |
| software<br>purpose:  | echo cancellation software<br>– allows talking in real time<br>– prevents feedback/sound from speakers being picked up by microphone | [4] |

(b)

| statement                                                         | advantage    |
|-------------------------------------------------------------------|--------------|
| it is possible to hold meetings at any time                       |              |
| there is no problem with time zones                               |              |
| reduces the "hidden cost" of employees being away from the office | $\checkmark$ |

(c) 1 mark for reason why each statement is incorrect:

- microphone only pick up sound/input device

- loudspeakers needed to produce the sound/voices for delegates to hear

- webcams do not record any data/video

- webcams (only) capture data/video

- webcams do not transmit data/video

#### (d) Any two from:

- expensive to set up

- poor quality of sound/video or need fast internet connection

- time zones can cause problems/differences in time zones

[1]

[2]

[2]

|   | Page 4               |                 |                                                  | k Scheme            |                      | Syllabus             | Paper                      |
|---|----------------------|-----------------|--------------------------------------------------|---------------------|----------------------|----------------------|----------------------------|
|   |                      |                 | IGCSE –                                          | May/June 20         | 014                  | 0420                 | 12                         |
| 4 | (a) Any o            | ne from:        |                                                  |                     |                      |                      |                            |
|   |                      |                 | an pick up un<br>many "hits"                     | related webs        | sites                |                      | [1]                        |
|   | (b) Any o            | ne from:        |                                                  |                     |                      |                      |                            |
|   | – e.g.               | chemistry ti    | e search crite<br>ransition elem<br>nd key words |                     |                      |                      | [1]                        |
|   | – unre               | liable/unne     | ojectionable w<br>cessary inform<br>tisements/po | nation              | be found             |                      | [1]                        |
|   | (d) Any o            | <b>ne</b> from: |                                                  |                     |                      |                      |                            |
|   |                      |                 | do a search ra<br>e up-to-date                   | ather than loo      | oking at, e.g.,      | several book inde    | xes                        |
|   |                      |                 | te information                                   | directly into       | a document           |                      | [1]                        |
| 5 | 1 mark for           | identificatio   | n of error and                                   | suggested o         | correction (des      | scription or correct | ed pseudocode)             |
|   | error:               |                 | input x; using<br>x = 1 <b>to</b> 10             | ı same input        | value as loop        | variable will caus   | e problems or line         |
|   | correction<br>number |                 |                                                  | e.g. <b>for</b> cou | unt = 1 <b>to</b> 10 | or change input v    | variable e.g. <b>input</b> |
|   | error:<br>correctio  |                 | formula is rev<br>n largest = x (                |                     | number)              |                      |                            |
|   | error:               | line 60:        | output should                                    |                     | the loop             |                      |                            |

correction: 100 output average, largest

error: line 90: incorrect formula correction: average = sum/10

[4]

| Page 5 | Mark Scheme           | Syllabus | Paper |
|--------|-----------------------|----------|-------|
|        | IGCSE – May/June 2014 | 0420     | 12    |

6 1 mark for each correct link up to maximum of 5 marks

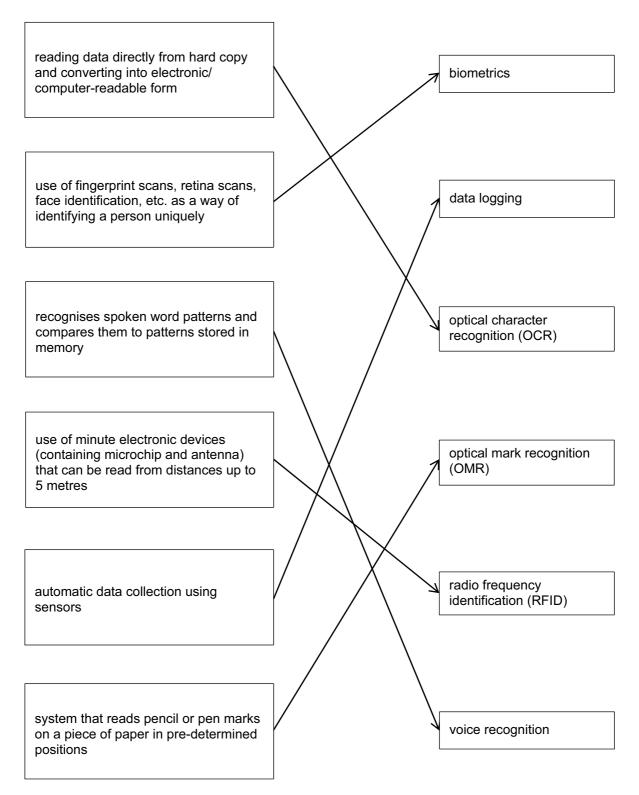

[5]

| Page 6 | Mark Scheme           | Syllabus | Paper |
|--------|-----------------------|----------|-------|
|        | IGCSE – May/June 2014 | 0420     | 12    |

7 1 mark for each block of code between dotted lines. (e.g. use of REPEAT and BACKWARD functions). If an error occurs in the code, try to find a correct code sequence later on in the answer (in cases such as this, it is often easier to work backwards from last statement looking for correct blocks).

#### PENDOWN

#### **REPEAT 2**

8

|     | 3 FORWARD 50<br>4 RIGHT 90<br>5 ENDREPEAT                | FORWARD 25 ENDREPEAT<br>RIGHT 90 FORWARD 50<br>RIGHT 90 |     |
|-----|----------------------------------------------------------|---------------------------------------------------------|-----|
|     | 6 FORWARD 10<br>7 RIGHT 90<br>8 FORWARD 20               |                                                         |     |
|     | 9 PENUP<br>10 LEFT 90<br>11 FORWARD 10                   | (statements 9 and 10 are interchangeable)               |     |
|     | 12 PENDOWN<br>13 LEFT 90<br>14 FORWARD 20<br>15 RIGHT 90 | (statements 12 and 13 are interchangeable)              |     |
|     | 16 FORWARD 10<br>17 RIGHT 90<br>18 FORWARD 40            |                                                         |     |
|     | 19 LEFT 90<br>20 FORWARD 20<br>(21 PENUP)                | (line 21 is not essential)                              | [6] |
| (a) | pharming                                                 |                                                         | [1] |
| (b) | blog(s)                                                  |                                                         | [1] |
| (c) | social networking (sites)                                |                                                         | [1] |
| (d) | phishing                                                 |                                                         | [1] |
| (e) | spyware/key logging (so                                  | ftware)                                                 | [1] |

| Page 7 | Mark Scheme           | Syllabus | Paper |
|--------|-----------------------|----------|-------|
|        | IGCSE – May/June 2014 | 0420     | 12    |

- 9 1 mark per point
  - (i) key frames
  - (ii) tweening
  - (iii) morphing
  - (iv) rendering
  - (v) avars

[5]

**10** (NOTES: Additional 0s in any column (UNLESS THEY ARE JUST THE REPEAT OF 0 VALUES) lose the mark for that column

If columns 1 to 7 are wrong there can be one mark for initialisation (0 0 0 0 0 1) and a mark for the correct output -3, 6).

| negcount | poscount | neg | pos | zero | count | Х  | negavge | posavge |
|----------|----------|-----|-----|------|-------|----|---------|---------|
| 0        | 0        | 0   | 0   | 0    | 1     |    |         |         |
|          |          |     |     | 1    | 2     | 0  |         |         |
|          | 1        |     | 3   |      | 3     | 3  |         |         |
|          | 2        |     | 8   |      | 4     | 5  |         |         |
|          | 3        |     | 14  |      | 5     | 6  |         |         |
| 1        |          | -4  |     |      | 6     | -4 |         |         |
| 2        |          | -5  |     |      | 7     | -1 |         |         |
|          |          |     |     | 2    | 8     | 0  |         |         |
|          |          |     |     | 3    | 9     | 0  |         |         |
| 3        |          | -9  |     |      | 10    | -4 |         |         |
|          | 4        |     | 24  |      | 11    | 10 |         |         |
|          |          |     |     |      |       |    | -3      | 6       |

<-----1 mark -----> 1 mark 1 mark 1 mark <----1 mark ----> <-----1 mark ---->

[6]

| Page 8 | Mark Scheme           | Syllabus | Paper |
|--------|-----------------------|----------|-------|
|        | IGCSE – May/June 2014 | 0420     | 12    |

**11** 1 mark for name + 1 mark for benefit + 1 mark for drawback

| name     | benefit                                                                                                    | drawback                                                                                                    |
|----------|----------------------------------------------------------------------------------------------------|----------------------------------------------------------------------------------------------------|
| Parallel | <ul> <li>back up system if new system fails</li> <li>able to gradually train the staff</li> <li>staff can have time to adapt</li> </ul>              | <ul> <li>expensive with reason (e.g. need two sets of staff)</li> <li>time consuming with reason (e.g. 2 sets of data have to be input)</li> <li>not appropriate in applications where only one set of data can be used e.g. air traffic control</li> </ul>                                       |
| Pilot    | <ul> <li>if system fails only 1 part of the company affected</li> <li>can gradually train the staff</li> <li>staff can have time to adapt</li> </ul> | <ul> <li>time consuming with reason (e.g. system must be fully tested before rolled out to the whole company)</li> <li>only works if the company is large and can use one division or office as "guinea pig"</li> </ul>                                                                           |
| phased   | <ul> <li>if system fails, only 1 part of the system is affected</li> <li>less expensive than parallel (no need for extra staff)</li> </ul>           | <ul> <li>time consuming with reason (e.g. each phase/part needs to be fully tested before changing another part of the system)</li> <li>doesn't work in certain scenarios where whole system needs to be implemented in one go for safety or security reasons e.g. air traffic control</li> </ul> |
|          | <ul> <li>can ensure system works 100%<br/>before expanding to rest of system</li> </ul>                                                              |                                                                                                    |

[6]

| Page 9 | Mark Scheme           | Syllabus | Paper |
|--------|-----------------------|----------|-------|
|        | IGCSE – May/June 2014 | 0420     | 12    |

#### **12** (a) 1 mark for device + 1 mark for reason all reasons must be different

| device                                   | reason                                                                                                    |     |
|------------------------------------------|----------------------------------------------------------------------------------------------------|-----|
| <u>digital</u> camera                    | <ul> <li>to photograph the hotels/ hotel rooms/facilities</li> <li>to video the hotels/hotel rooms/facilities</li> </ul>                                                                                                    |     |
| GPS system                               | <ul> <li>to find his way to hotel by car/on foot</li> </ul>                                                                                                    |     |
| <u>Mobile/smart</u> phone                | <ul> <li>keep in contact with office/store important numbers</li> <li>phone hotel to arrange a visit</li> <li>use of internet if wifi not available</li> <li>to photograph the hotels/ hotel rooms/facilities</li> <li>to video the hotels/hotel rooms/facilities</li> <li>to find his way to hotel by car/on foot</li> </ul> |     |
| portable computer<br>e.g. tablet, laptop | <ul> <li>to type his reports (about the hotels)</li> <li>send emails/photos (back to the office)</li> <li>allow VoIP/cam-to-cam communications</li> <li>allow instant messaging</li> <li>so he can access the Internet and find out details about the hotel he is visiting</li> </ul>                                         |     |
| PDA                                      | <ul> <li>to store meeting details/details about hotels</li> <li>to store contact details</li> </ul>                                                                                                    |     |
| Mobile internet dongle/                  | - to provide access to the internet router/broadband modem                                                                                                    |     |
| Memory stick                             | <ul> <li>to save/backup reports</li> </ul>                                                                                                    | [6] |

# (b) Any two from:

- slower data transfer rate

- less secure network unless password protected e.g. increased risk of hacking
- signal often poor/drop out is common

- greater latency

[2]

| Page 10 | Mark Scheme           | Syllabus | Paper |
|---------|-----------------------|----------|-------|
|         | IGCSE – May/June 2014 | 0420     | 12    |

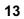

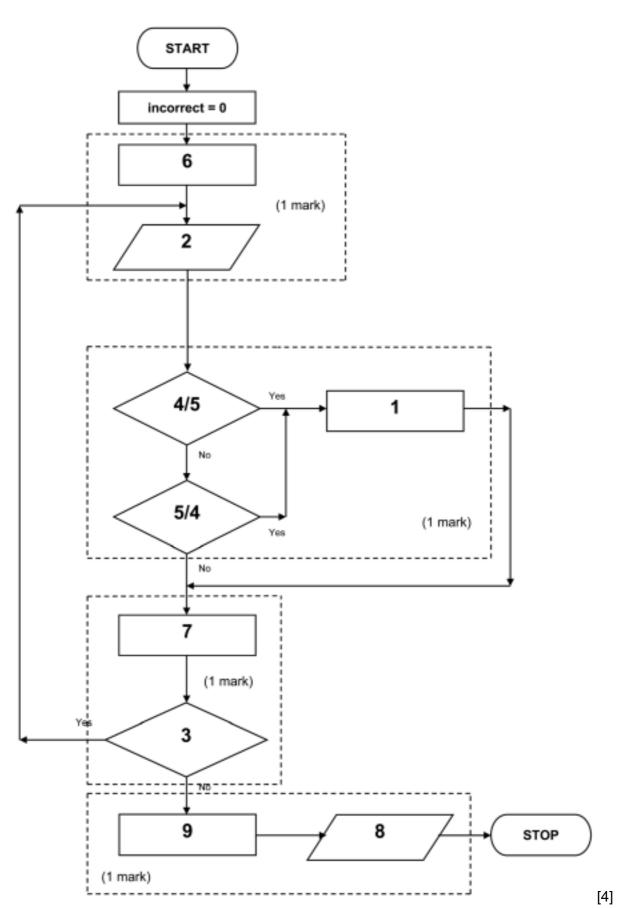

| Page 11 | Mark Scheme           | Syllabus | Paper |
|---------|-----------------------|----------|-------|
|         | IGCSE – May/June 2014 | 0420     | 12    |

**14** 1 mark for each working formula in cells C3, C4, and C5.

|   | Α                     | В  | C              |
|---|-----------------------|----|----------------|
| 1 | input mass number     | 56 |                |
| 2 | input atomic number   | 26 |                |
| 3 | number of electrons = |    | = B2           |
| 4 | number of protons =   |    | = B2 (or = C3) |
| 5 | number of neutrons =  |    | = B1 – B2      |

**15** (a) 1 mark for each item:

- knowledge base
- rule(s) base
- inference engine
- (expert system) shell
- explanation system
- user interface/HCI
- (b) Any one from:
  - chess/strategy games
  - prospecting for oil/minerals
  - medical diagnosis
  - engine diagnostics
  - television/computer/electronic diagnostics
  - financial/tax advice
  - career advice
- 16 (a) (i) 1 mark for correct binary numbers

|  | 0 | 0 | 0 | 0 | 0 | 0 | 0 | 1 | 0 | 1 | 1 | 1 |  |
|--|---|---|---|---|---|---|---|---|---|---|---|---|--|
|--|---|---|---|---|---|---|---|---|---|---|---|---|--|

(ii) 1 mark for correct binary numbers

| 0 <b>1 0 1 1 1</b> 0 0 0 0 0 |
|------------------------------|
|------------------------------|

[3]

[4]

[1]

[2]

| Page 12 | Mark Scheme           | Syllabus | Paper |
|---------|-----------------------|----------|-------|
|         | IGCSE – May/June 2014 | 0420     | 12    |

(b) one mark

- letter "Y" or 25<sup>th</sup> letter

One mark

- the binary number 0 0 0 0 1 1 0 0 1 0 0 0 has been shifted (to the left) 3 places - so the binary number becomes 0 0 0 0 0 0 1 1 0 0 1 -1+8+16

- (c) (i) 1111
  - (ii) 15 (allow follow through from (i))
  - (iii) try to move 15 places to the left which is not possible
     only 12 bits in register to store letter; 15 is too large
     you would end up with 12 0s in the register

#### 17 (a)

| Α | В | С | X |        |
|---|---|---|---|--------|
| 0 | 0 | 0 | 1 | 1      |
| 0 | 0 | 1 | 1 | 1 mark |
| 0 | 1 | 0 | 0 | 1      |
| 0 | 1 | 1 | 1 | 1 mark |
| 1 | 0 | 0 | 1 | 1      |
| 1 | 0 | 1 | 1 | 1 mark |
| 1 | 1 | 0 | 0 | 1      |
| 1 | 1 | 1 | 0 | 1 mark |

[4]

[2]

[3]

S

| Page 13           |                           | Mark Scheme<br>IGCSE – May/June 2014 |                                    |    |    | labus<br>420 | s     | Paper<br>12 |
|-------------------|---------------------------|--------------------------------------|------------------------------------|----|----|--------------|-------|-------------|
| (b) ( A = NO      | <b>T</b> 1)               |                                      | 1 mark                             |    |    | 120          |       |             |
| OR                |                           |                                      | 1 mark                             |    |    |              |       |             |
| (( A = 1 <b>G</b> | <b>)R</b> B = 1) <b>A</b> | <b>ND</b> C = 1 )                    | 1 mark                             |    |    |              |       |             |
| Accept:           | Ā                         | +                                    | (( A + B ). C )                    | or | Ā  | +            | ( A + | •В).С       |
| Accept:           | A'                        | +                                    | (( A + B ). C )                    | or | A' | +            | (A+   | •В).С       |
|                   | (1 mark)                  | (1 mark)                             | (1 mark)                           |    |    |              |       |             |
| Accept:           | (NOT A)                   | OR                                   | (( A <b>OR</b> B ). <b>AND</b> C ) |    |    |              |       |             |
|                   | (1 mark)                  | (1 mark)                             | (1 mark)                           |    |    |              |       |             |
|                   |                           |                                      |                                    |    |    |              |       |             |

# 18 marking points:

- initialisation of all 5 totals
- loop to control input for all 1500 students
- input choice and name of student inside the loop
- check student choice ...
- ... increment the appropriate total
- output name of student who likes classical music
- find the 5 percentages (either using /15 or (\*100/1500)) outside the loop
- output the 5 percentages outside the loop (must have some processing)
- error checking

| Page 14 | Mark Scheme           | Syllabus | Paper |
|---------|-----------------------|----------|-------|
|         | IGCSE – May/June 2014 | 0420     | 12    |

# sample algorithm (in pseudocode)

NOTE: many students may make use of the **case** ... **of** ... **endcase** construct here rather than five IF statements

| rock = 0: soul = 0: pop = 0: jazz = 0: classical = 0                                                                                                    | 1 mark  |
|----------------------------------------------------------------------------------------------------|---------|
| <b>for</b> student = 1 <b>to</b> 1500                                                                                                    | 1 mark  |
| <pre>input choice, pupil_name     if choice = 1 then rock = rock + 1     if choice = 2 then soul = soul + 1</pre>                                                                           | 1 mark  |
| if choice = 3 then pop = pop + 1<br>if choice = 4 then jazz = jazz + 1<br>if choice = 5 then classical = classical + 1                                                                      | 2 marks |
| <pre>if choice = 5 then output pupil_name</pre>                                                                                                    | 1 mark  |
| <b>next</b> student<br>percent1 = rock/15<br>percent2 = soul/15                                                                                                    |         |
| percent3 = pop/15<br>percent4 = jazz/15<br>percent5 = classical/15                                                                                                    | 1 mark  |
| output percent1, percent2, percent3, percent4, percent5                                                                                                    | 1 mark  |
| <pre>(sample pseudocode showing a possible case of construct:<br/>(alternative to rows 4 to 9 in above algorithm)<br/>case of choice:<br/>1: rock = rock + 1<br/>2: casel = casel + 1</pre> |         |
| 2: soul = soul + 1<br>3: pop = pop + 1<br>4: jazz = jazz + 1<br>5: classical = classical + 1                                                                                                | 2 marks |
| endcase)                                                                                                    | 1 mark  |

[5]